## SAP ABAP table SCHEDMAN FLAGS {Flags for More Data in the Schedule Manager Monitor}

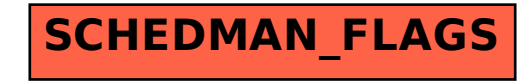